# **AGRO-POPC - Zadanie #2705**

Zadanie # 2703 (Nowy): wcag - poprawki pokontrolne cppc

### **dodać / sprecyzować opisy linków**

2022-03-18 13:23 - Tomasz Lewandowski

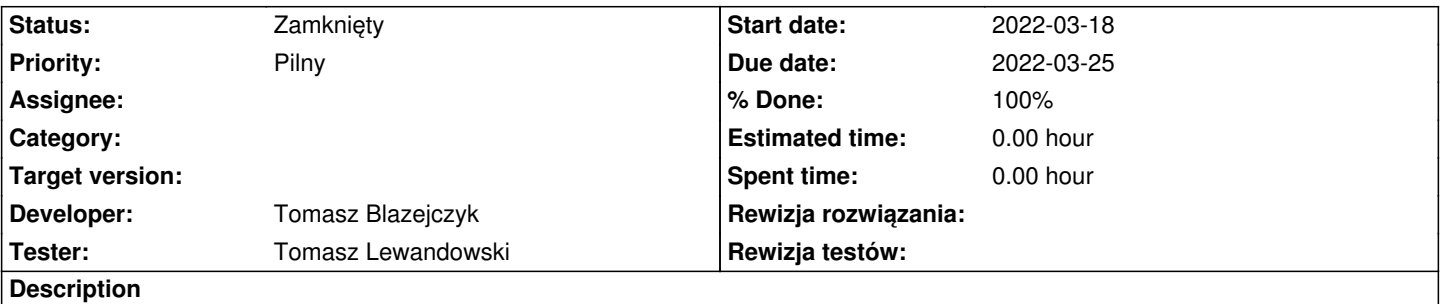

Zidentyfikowano dwa: linki do czasopism, linki do roczników

Proponowany opis: "Przejdź do rekordu (czasopisma|rocznika)". Użytkownik z pozostałego kontekstu jest w stanie zidentyfikować, do którego czasopisma / rocznika dany link prowadzi.

#### **History**

#### **#1 - 2022-03-18 15:04 - Tomasz Lewandowski**

*- Assignee set to Tomasz Blazejczyk*

#### **#2 - 2022-03-22 10:43 - Tomasz Lewandowski**

- *Status changed from Nowy to W toku*
- *% Done changed from 0 to 50*

nadal todo: linki w indeksach i wynikach wyszukiwania

#### **#3 - 2022-03-23 13:26 - Tomasz Lewandowski**

- *Status changed from W toku to Testowanie*
- *Assignee changed from Tomasz Blazejczyk to Tomasz Lewandowski*
- *% Done changed from 50 to 100*

linki w indeksach i wynikach wyszukiwania opisane

linki do autorów wszędzie oznaczone jako "przejdź do autora" (wcześniej była niezgodność)

## **#4 - 2022-03-24 09:47 - Tomasz Lewandowski**

- *Status changed from Testowanie to Rozwiązany*
- *Assignee deleted (Tomasz Lewandowski)*

Bez title były jeszcze: sortowanie wg nazwy wydawcy i tytułu czasopisma na stronie "Przeglądaj -> czasopisma".

#### **#5 - 2022-03-24 21:37 - Tomasz Lewandowski**

*- Status changed from Rozwiązany to Zamknięty*